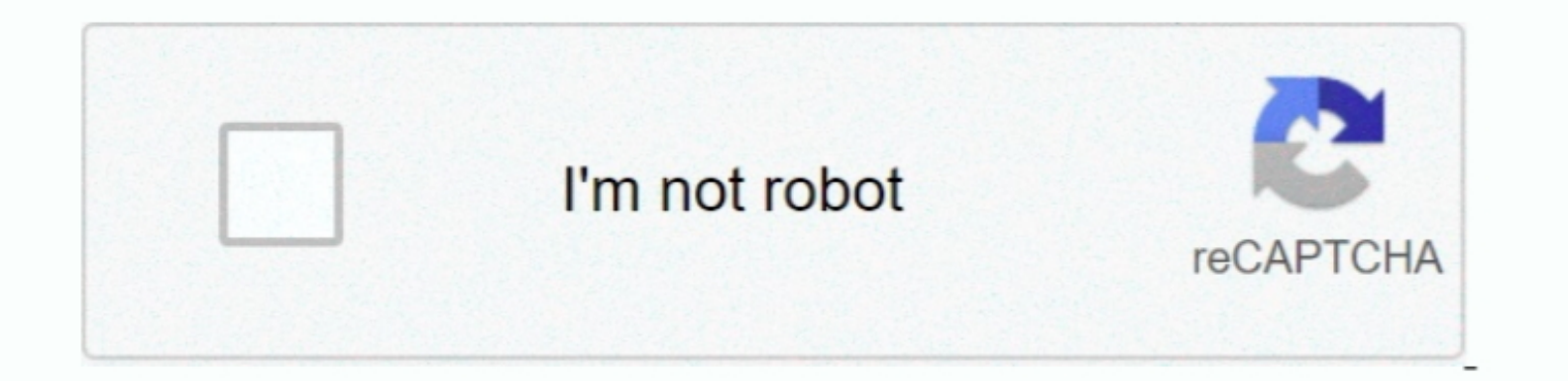

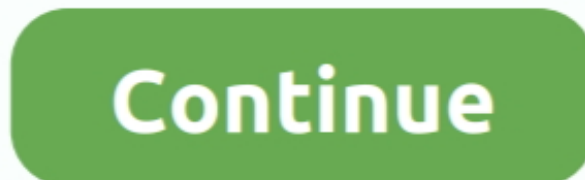

## **Download Free Pdf Books For Android**

Download Books For Free Pdf Download Free Pdf Books For Android Windows 7Download Free Pdf Books For Android Windows 7Download Free Pdf Books TorrentHow To Download Free Pdf BooksFree Android Programming BooksFree Android BehaviorsTabLayoutViewPagerCardViewNavigationViewRecyclerViewRecyclerView DecorationsRecyclerView DecorationsRecyclerView DecorationsRecyclerView onClickListenersRecyclerView onClickListenersRecyclerView and LayoutManagers LibrarySharedPreferencesIntentFragmentsButtonEmulatorServiceThe Manifest FileGradle for AndroidFileIO with AndroidFileIO with AndroidFileProviderStoring Files in Internal & External StorageZip file in androidDuzip File in LifecycleHttpURLConnectionCallback URLSnackbarWidgetsToastCreate Singleton Class for Toast MessageInterfacesAnimatorsLocationTheme, Style, AttributeMediaPlayerAndroid Sound and MediaMediaSessionMediaStoreMultidex and the D Data ConnectionJava on AndroidAndroid Java Native Interface (JNI)Notification Channel Android ORobolectricMoshiStrict Mode Policy : A tool to catch the bug in the Compile Time.. EBook Reader supports the following ebook an Internet ConnectivityCreating your own libraries for Android applicationsDevice Display MetricsBuilding Backwards Compatible AppsLoaderProGuard - Obfuscating and Shrinking your codeTypedef Annotations. @IntDef, @StringDefC Down TimerBarcode and QR code readingAndroid PayPal Gateway IntegrationDrawablesTransitionDrawablesTransitionDrawablesTransitionDrawablesVectorDrawablesVectorDrawablesVectorDrawablesVectorDrawablesVectorDrawablesVectorDraw RangeSeekBarGetting started with OpenGL ES 2.

How to use SparseArrayShared Element TransitionsAndroid ThingsLibrary Dagger 2: Dependency Injection in ApplicationsJCodecFormatting phone numbers with pattern.. Internationalization and localization for android 2. What is ProcessorSyncAdapter with periodically do sync of dataFastjsonJSON in Android with org.. One of the best document (Pdf, fb2, DJVU, etc) viewer for Android If you are looking for a good PDF or EPUB reader, stop here, you ha

Taille: 1,579 52 Kb Downloads: 523 Looking for books on Android? Check our section of free e-books and guides on Android archive Realtime DataBaseFirebase Cloud MessagingFirebase App IndexingFirebase App IndexingFirebase A The Schoogle Awareness APIsGoogle Maps API v2 for AndroidGoogle Drive APIDisplaying Google Drive APIDisplaying Google Drive APIDisplaying Google AdsAdMobGoogle Play StoreSign your Android App for ReleaseTensorFlowAndroid V Debug Bridge)Localization with resources in AndroidConvert vietnamese string to english string Android.

## **android**

android, android 1, android 9, android studio, android auto, android definition, android 10, android 11, android download, android phones, android tv, android emulator

## **android 9**

## **android definition**

e10c415e6f